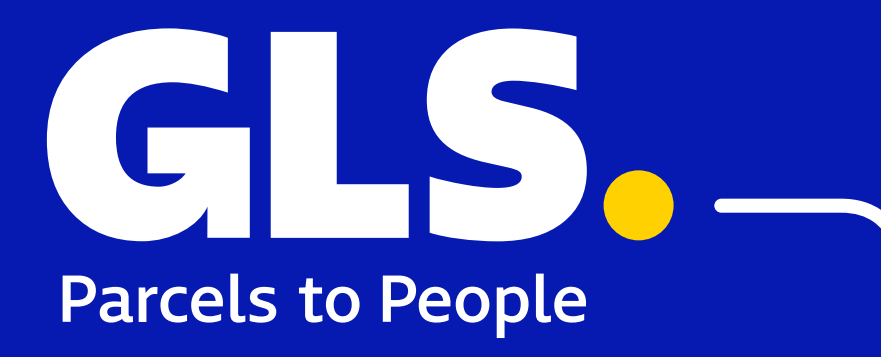

### Guide to implementing GLS services on the website

Below you can find several tips on how to integrate GLS services into your online store and create a extraordinary shopping experience for your Customers.

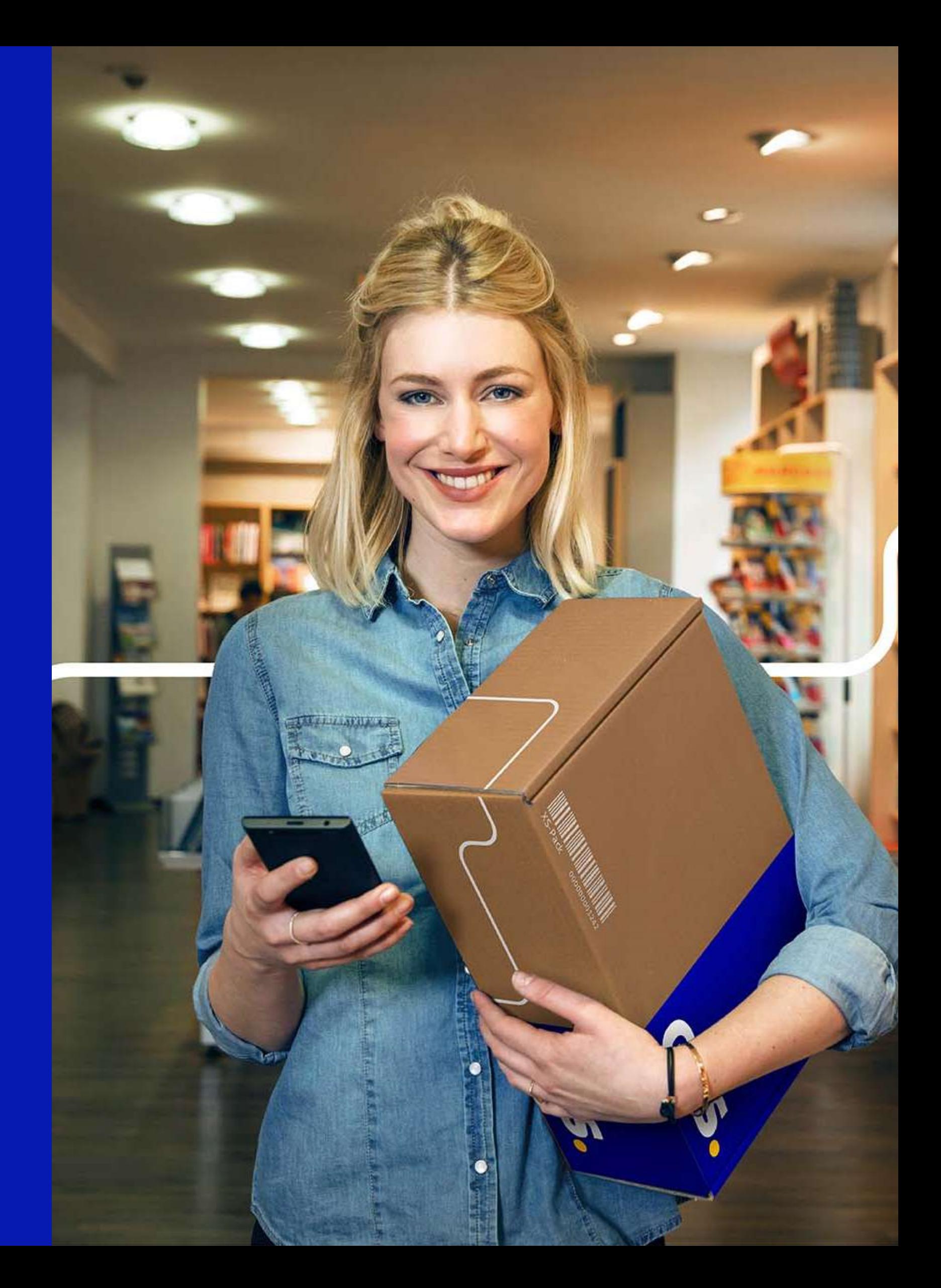

### Focus on your Customer's satisfaction

The Customer's purchasing decision is largely based on the choice of the delivery and payment options. It is crucial that the information provided at these stages is consistent, and that the choice itself is clear and straightforward.

Poor customer experience is the most common reason why a Customer abandons a shopping cart.

Please contact your Sales Representative or send an email to **ecommerce@gls-poland.com** 

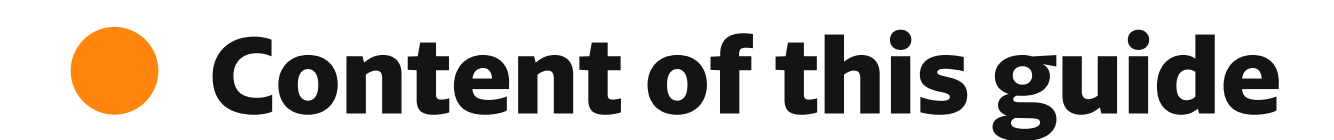

This guide will show you which aspects of your online store have an impact on the overall experience of Customers who purchase products and services. Remember that the key to success is to keep expanding by enhancing your store in order to consistently satisfy the needs and expectations of your Customers.

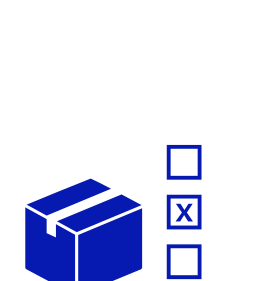

#### Any questions?

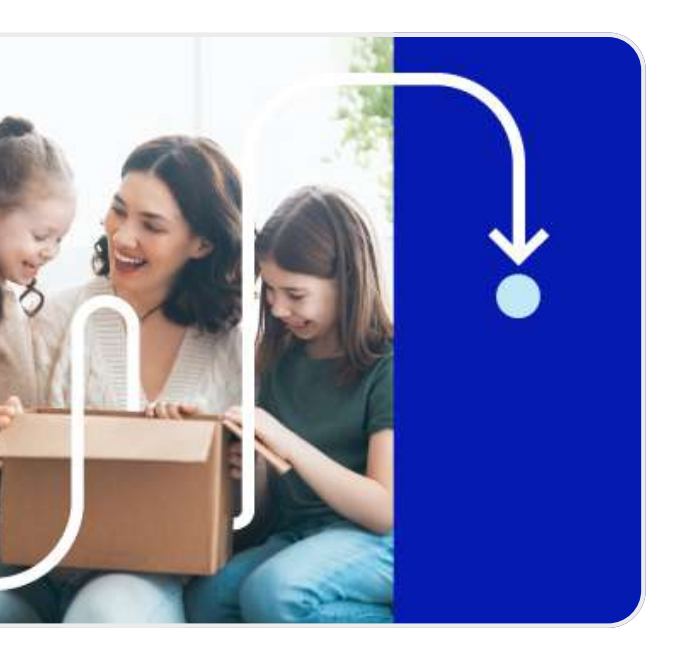

Position on the list of delivery options

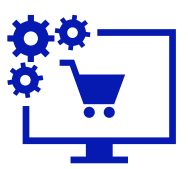

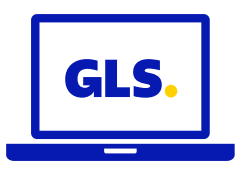

Branding & logo

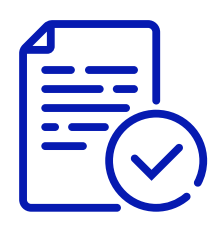

[Consistent](#page-4-0) communication

Plug-ins & downloads

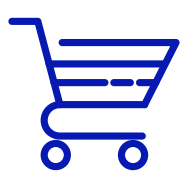

E-commerce sub-page

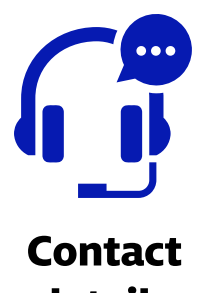

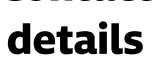

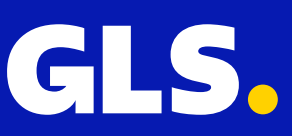

#### Make it easier for Customers to select a delivery option

#### Place GLS services\*

- **GLS courier delivery**
- 

among the first three options of delivery. If it is possible, set one of them as the default. It will be easier for Customers to choose their preferred delivery option from your online shop.

\*If you are unsure how to integrate our services into your online store, please contact your Sales Representative.

Keep in mind that the less work your Customer needs to do when selecting a delivery method, the less likely it is that they will abandon the shopping cart.

**Remember** to maintain the descriptions of the available delivery methods (as well as forms and time of delivery) brief, consistent and complete.

#### < GLS pick up at ParcelShop (Szybka Paczka)

For around 38% of Customers, possibility to choose the delivery to a pick-up point **motivates** them to purchase online. Studies suggest that this trend will become more significant. Therefore, putting **Szybka Paczka GLS**, a pick-up point, first on the list of delivery options is good decision.

[Examples of delivery method descriptions](#page-4-0)

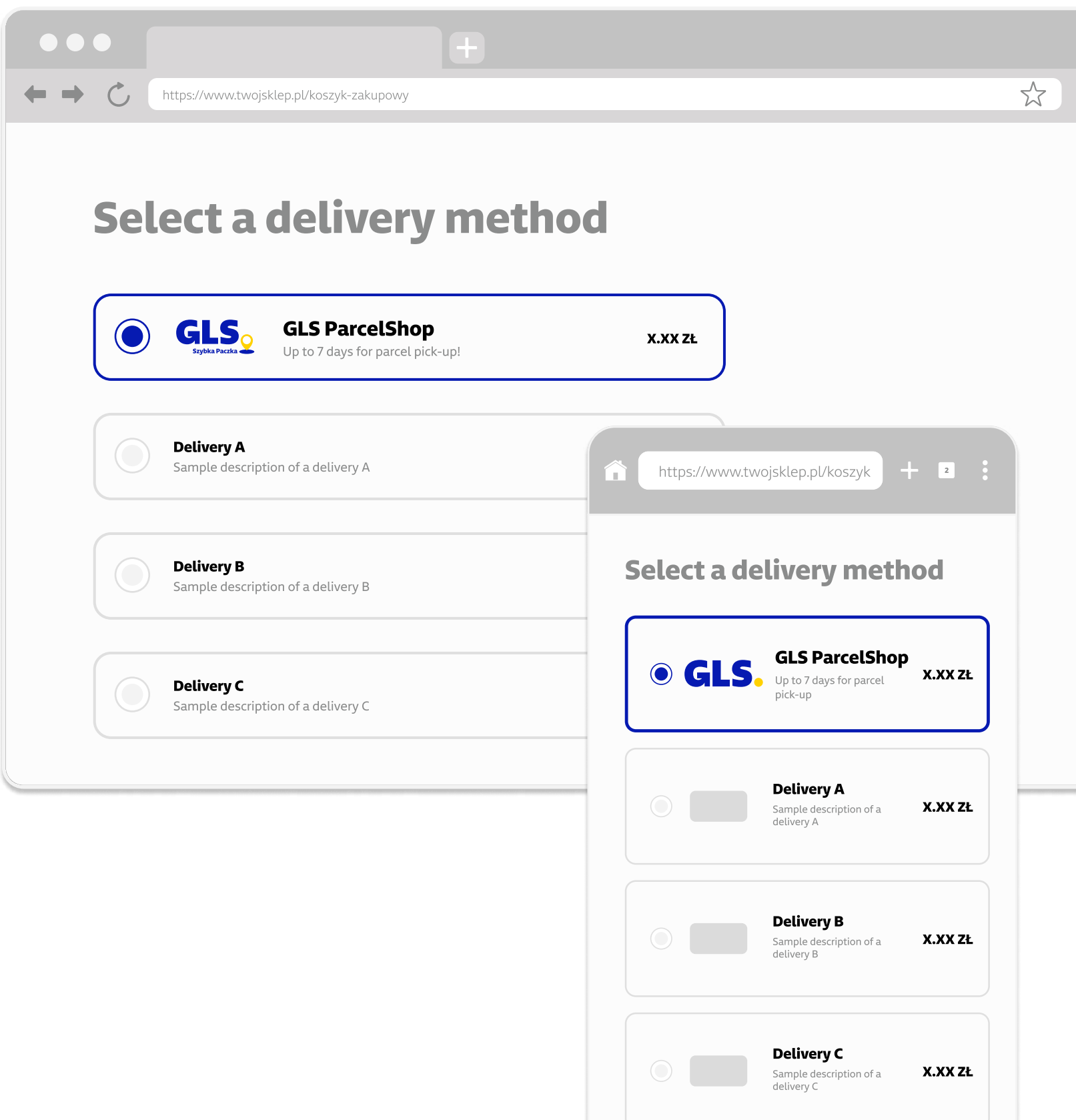

Source: 2023 E-commerce w Polsce, Gemius

2. Position on the list of delivery options and a service of the website of the website

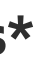

# We change with You and for You

The new visual design of our brand logo was created in response to our Customers' needs and expectations. Check if our redesigned logo is visible in your online store (both in the shopping cart and on the sub-pages describing the various delivery options).

> Sample description of GLS services on the website

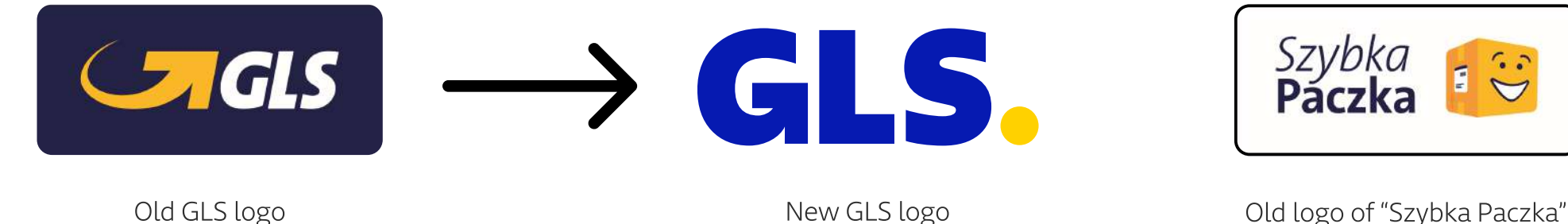

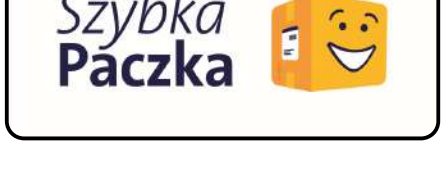

GLS ParcelShop points

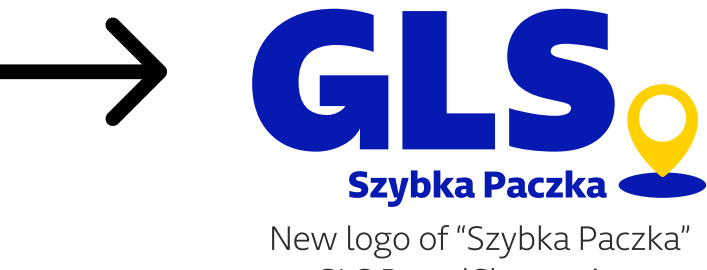

By displaying an up-to-date logo of our brand, you **Increase Customer's trust** and make him feel more secure when they finilize the transaction in your online store.

GLS ParcelShop points

Make sure to update your online shop's plug-ins on a regular basis using the admin panel. Our partners are continuously making adjustments for you!

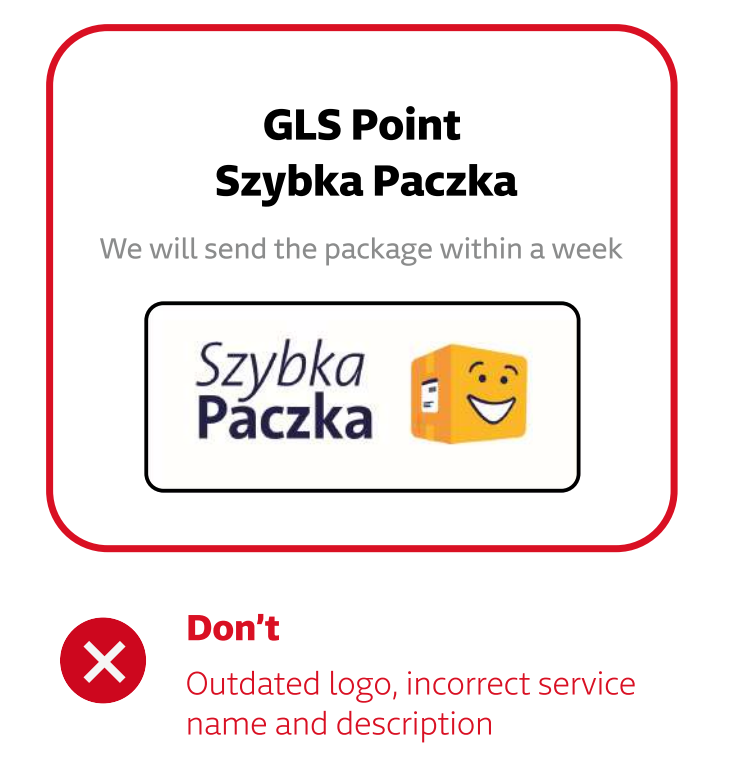

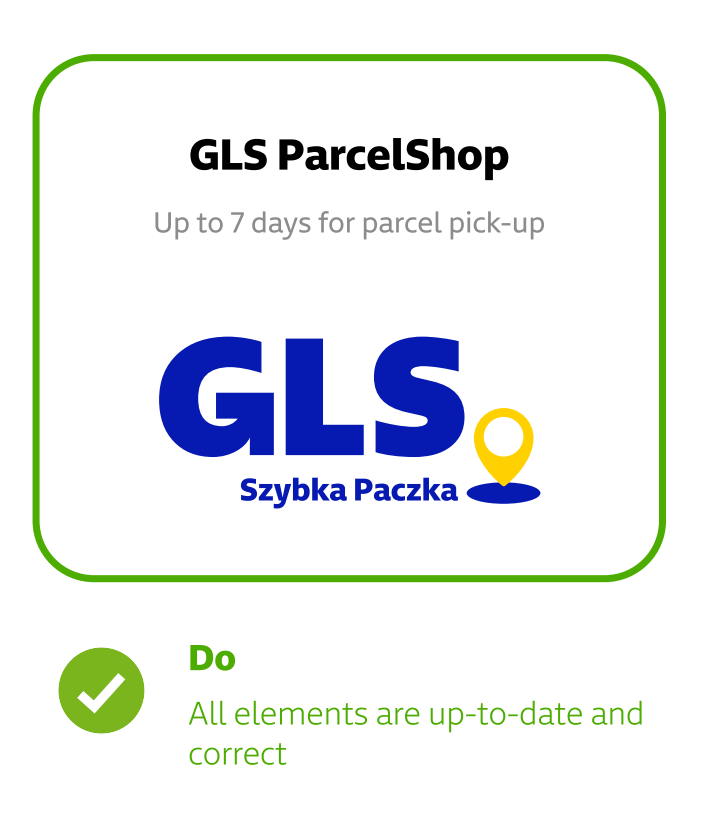

### Keep your online store up-to-date.

Please contact your Sales Representative if you need GLS graphic materials for your website.

[Download graphic materials](https://gls-group.com/PL/en/about-gls/newsroom/)

\*Make sure that you communicate real transport time counted from the parcel's preparation moment.

### <span id="page-4-0"></span>Describe delivery methods and increase conversion

We provide you with ready-made and tested content that you can use on your website. It will make it easy for the Customer to select a delivery option, eliminate doubts and questions and risk of abandoning the shopping cart.

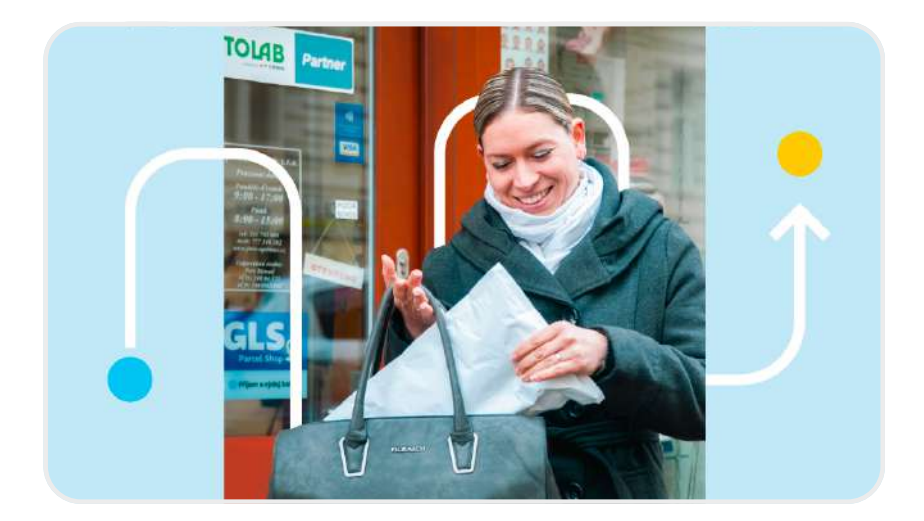

Up to 7 days for parcel pick-up

day.

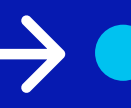

### Adjust delivery time to your customer's needs

When choosing a delivery date, consider the following

- the days on which you send parcels,
- the days on which the GLS courier arrives,
- the time it takes you to prepare and process orders.

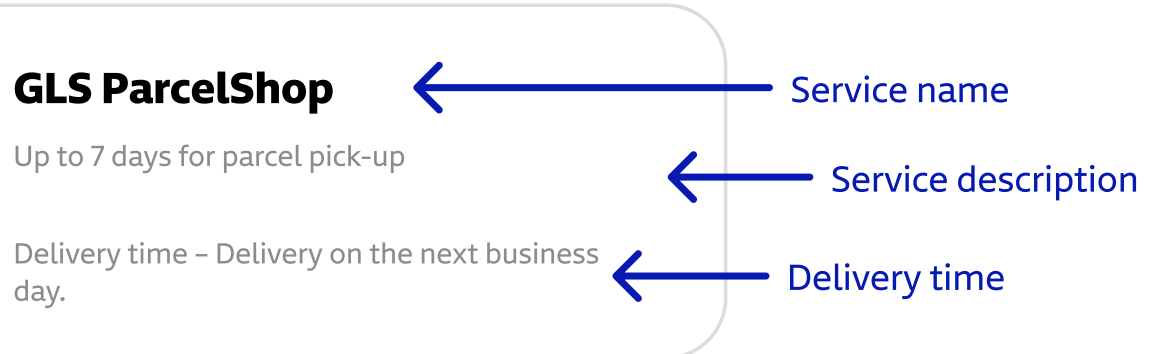

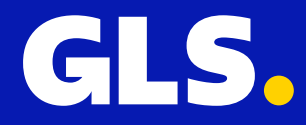

The standard GLS delivery time for domestic parcels is the next business day.

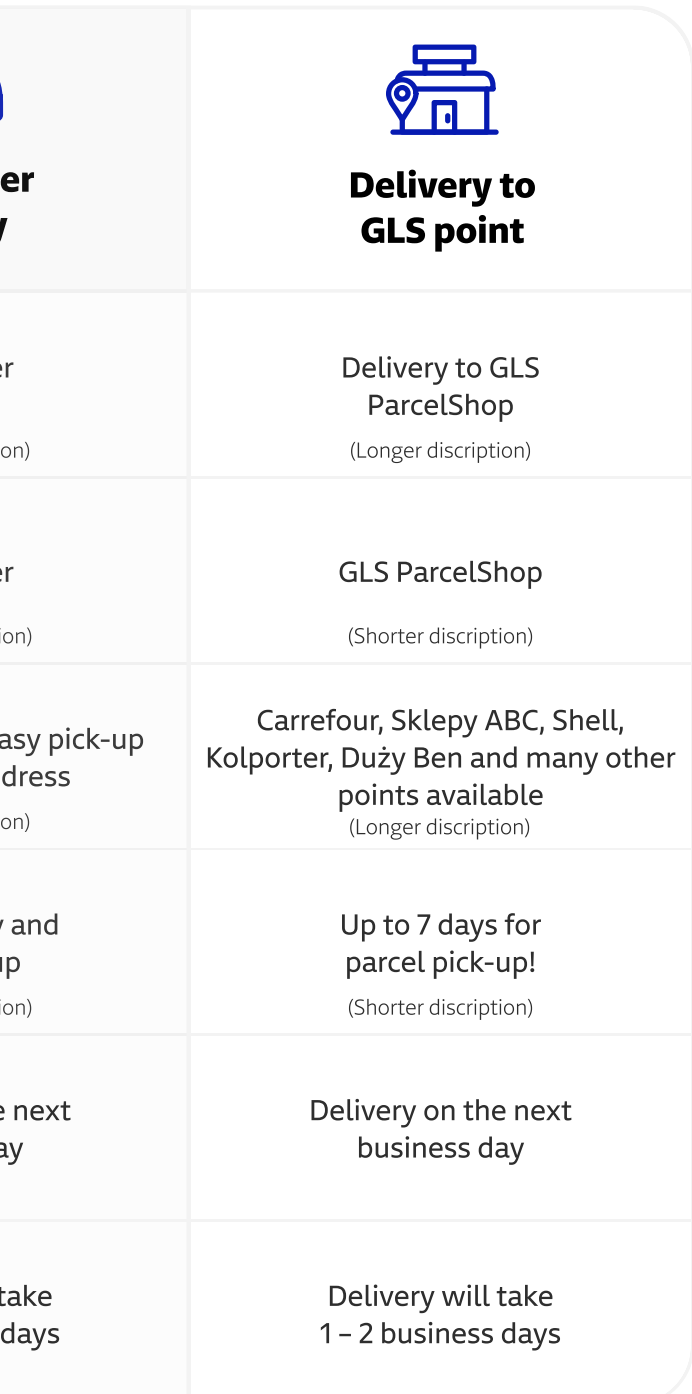

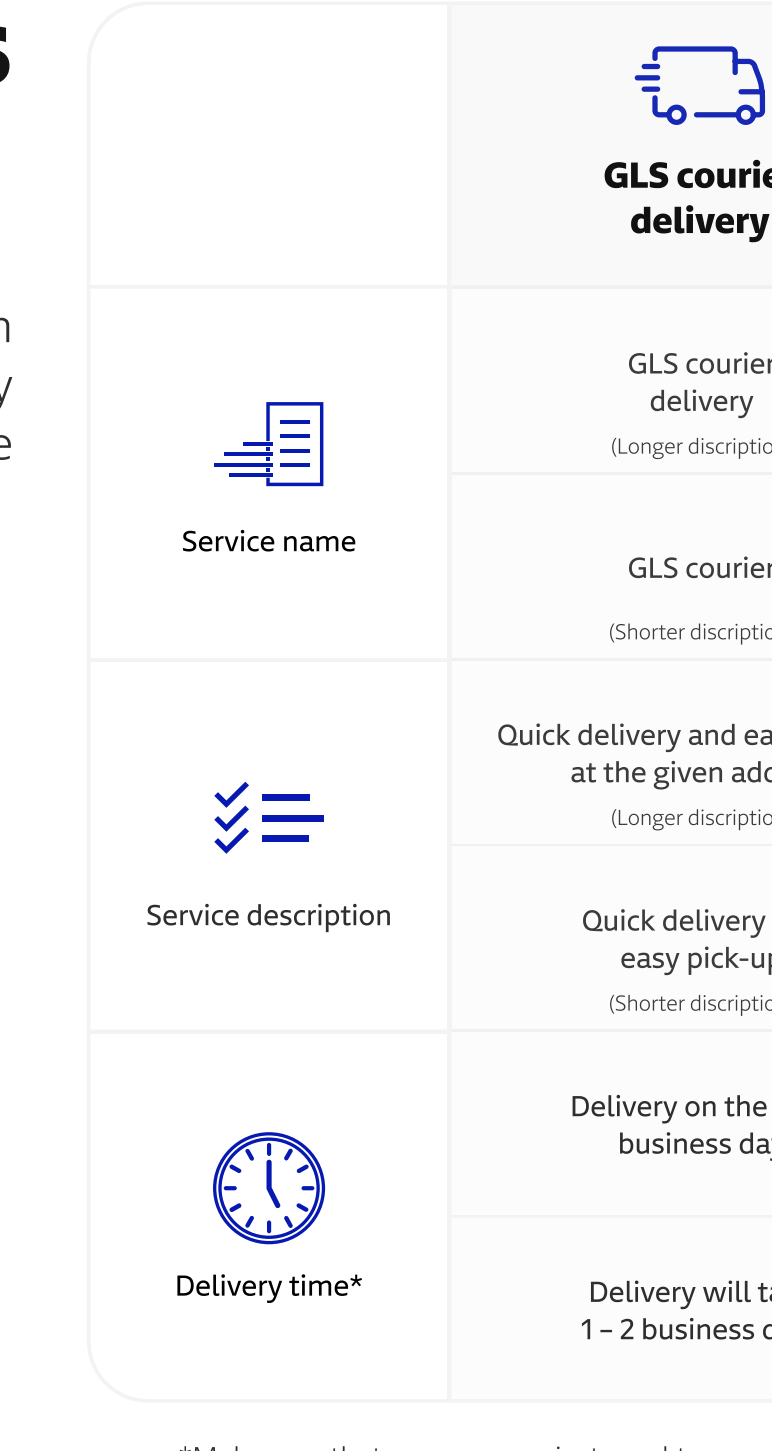

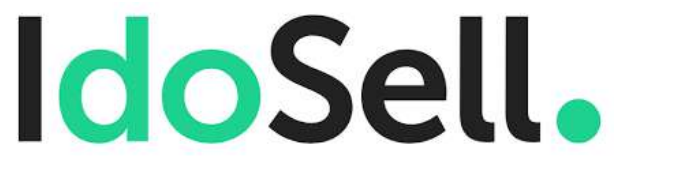

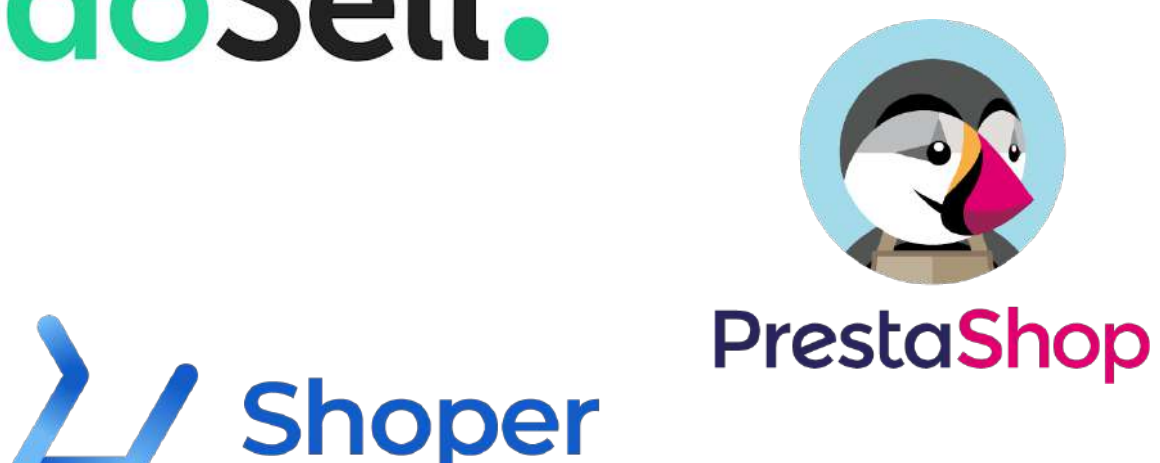

**WOO COMMERCE** 

### Regular update of the e-commerce plug-ins

We recommend that you update the plug-ins in your online shop panel on a regular basis. Remember, this will guarantee that your Customers will receive correct information about GLS services and use an up-to-date map of pick-up points.

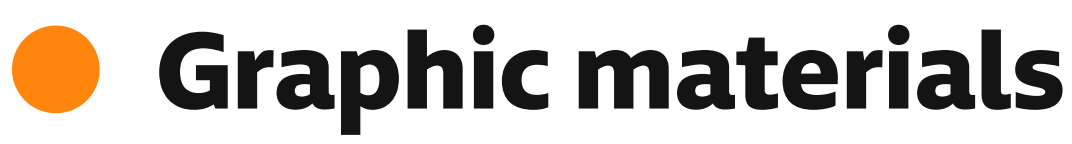

Contact your Sales Representative or visit our website where you will find all the graphic materials that you can use on your online store to describe delivery methods or promote the choice of GLS among your Customers.

Additional information regarding the integration of GLS with your e-commerce platform provider can be found on our ["](https://gls-group.com/PL/en/ecommerce)E-commerce" subpage. There, you will discover valuable details along with links for downloading and updating specific plugins.

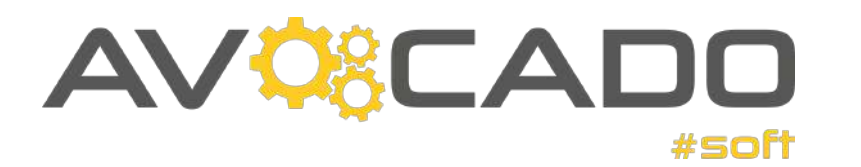

allegro

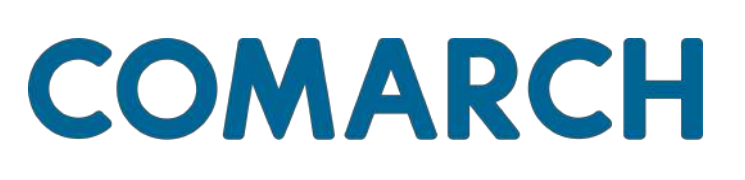

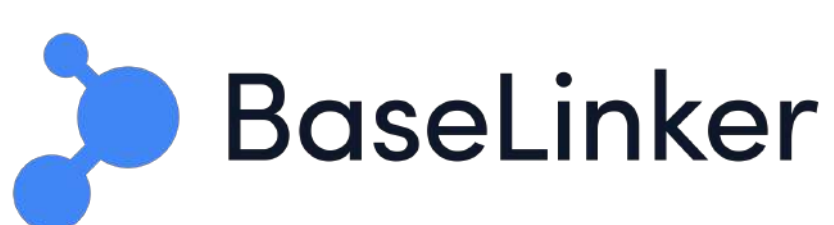

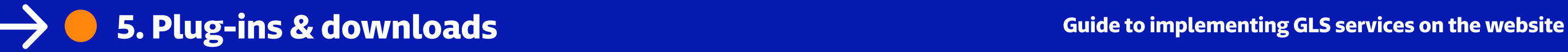

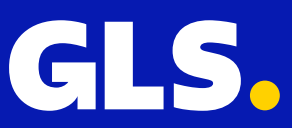

And many more…

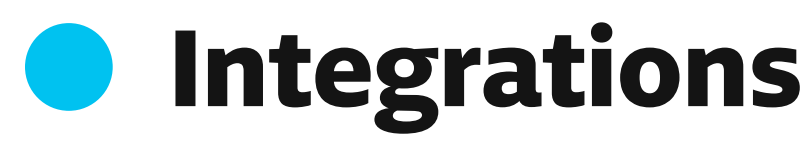

[Download graphic materials](https://gls-group.com/PL/en/about-gls/newsroom/)

# Discover e-commerce together with GLS.

We invite you to regularly visit the "**E-commerce**" sub-page on our website. There you will find, among other things, additional information about our integrations or current graphic materials which you can easily download.

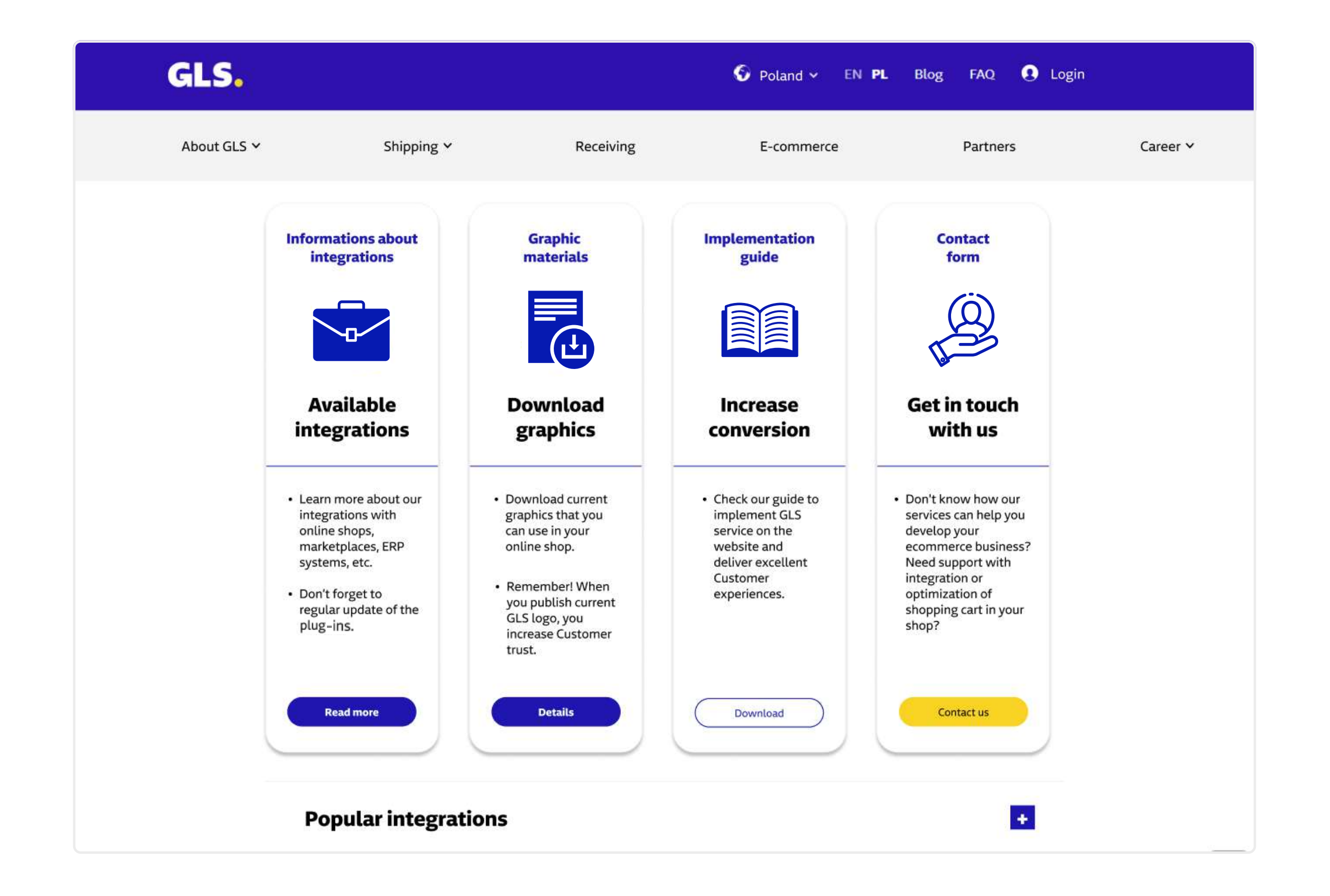

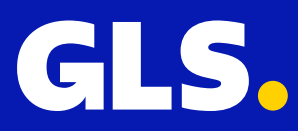

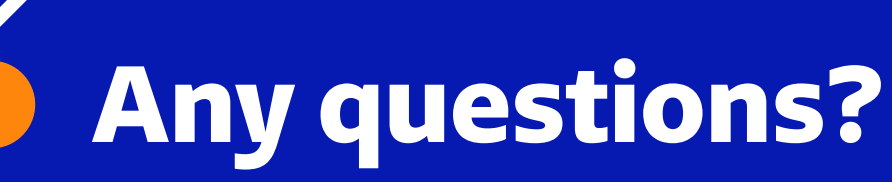

Please contact your Sales Representative or send an email to **ecommerce@gls-poland.com** 

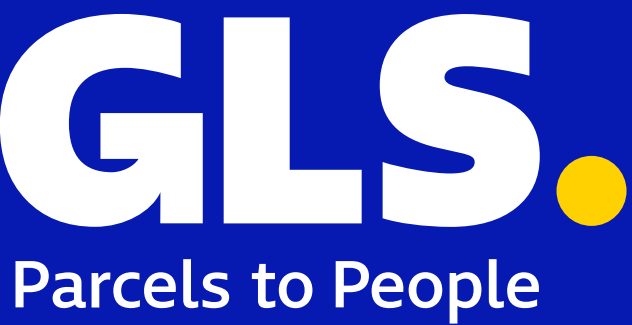

# Let's make together

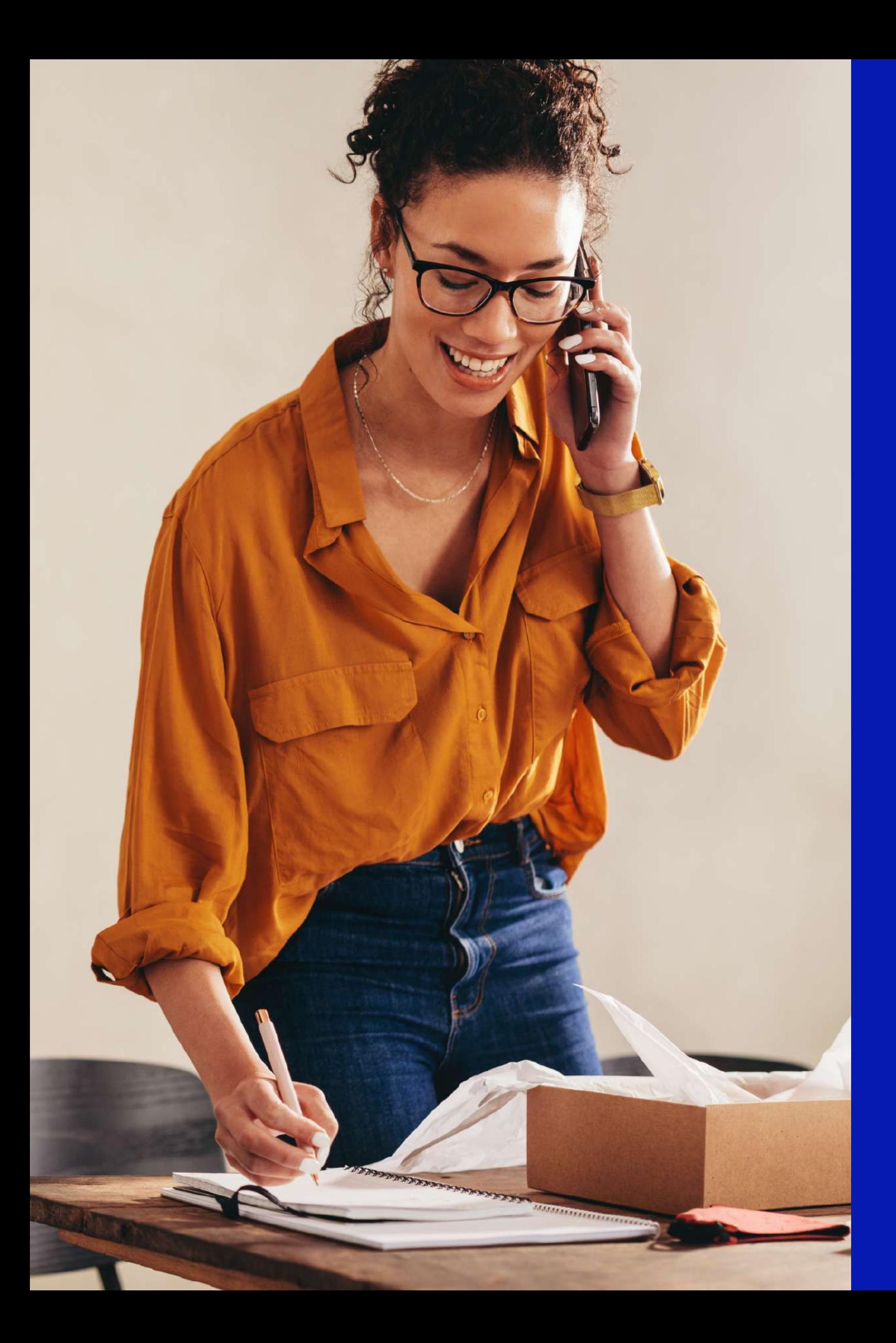

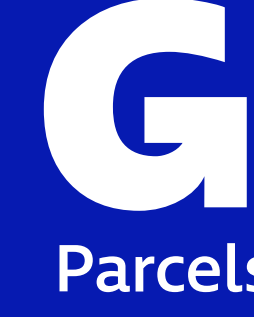

your online shop exceptional